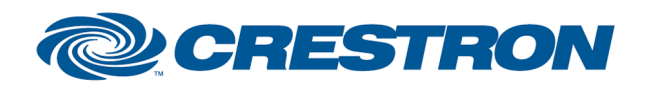

Partner: Middle Atlantic **Models: Nexsys** Device Type: UPS

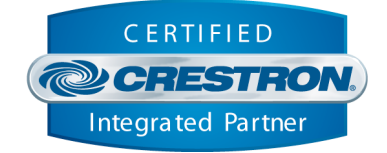

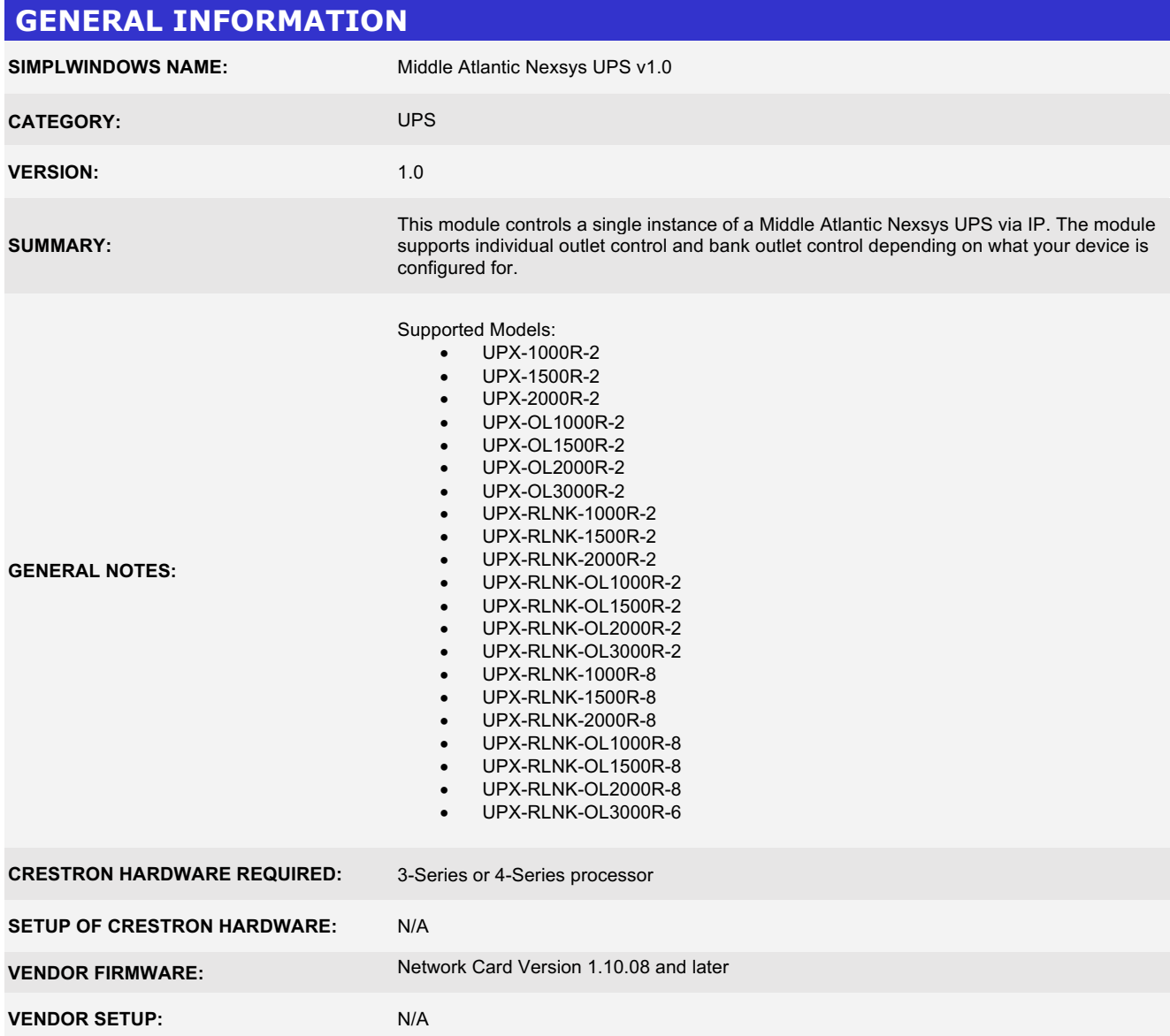

www.crestron.com

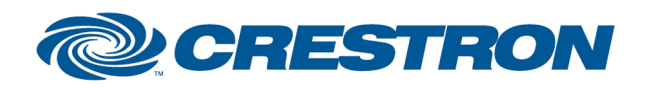

Partner: Middle Atlantic Models: Nexsys Device Type: UPS

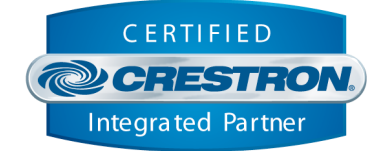

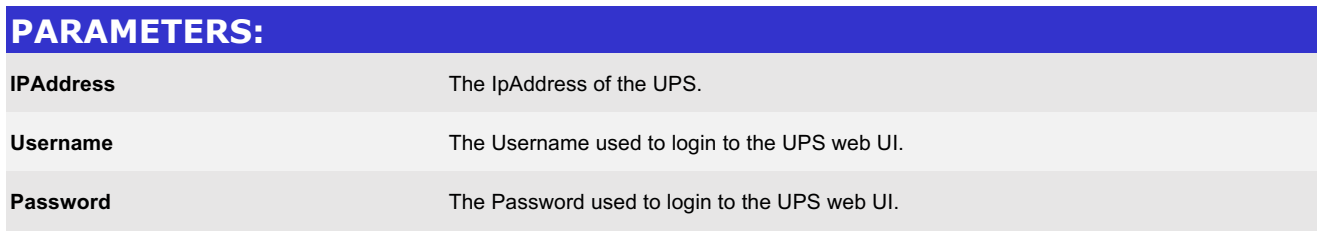

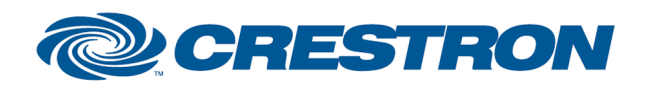

Partner: Middle Atlantic **Models: Nexsys** Device Type: UPS

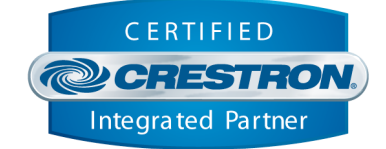

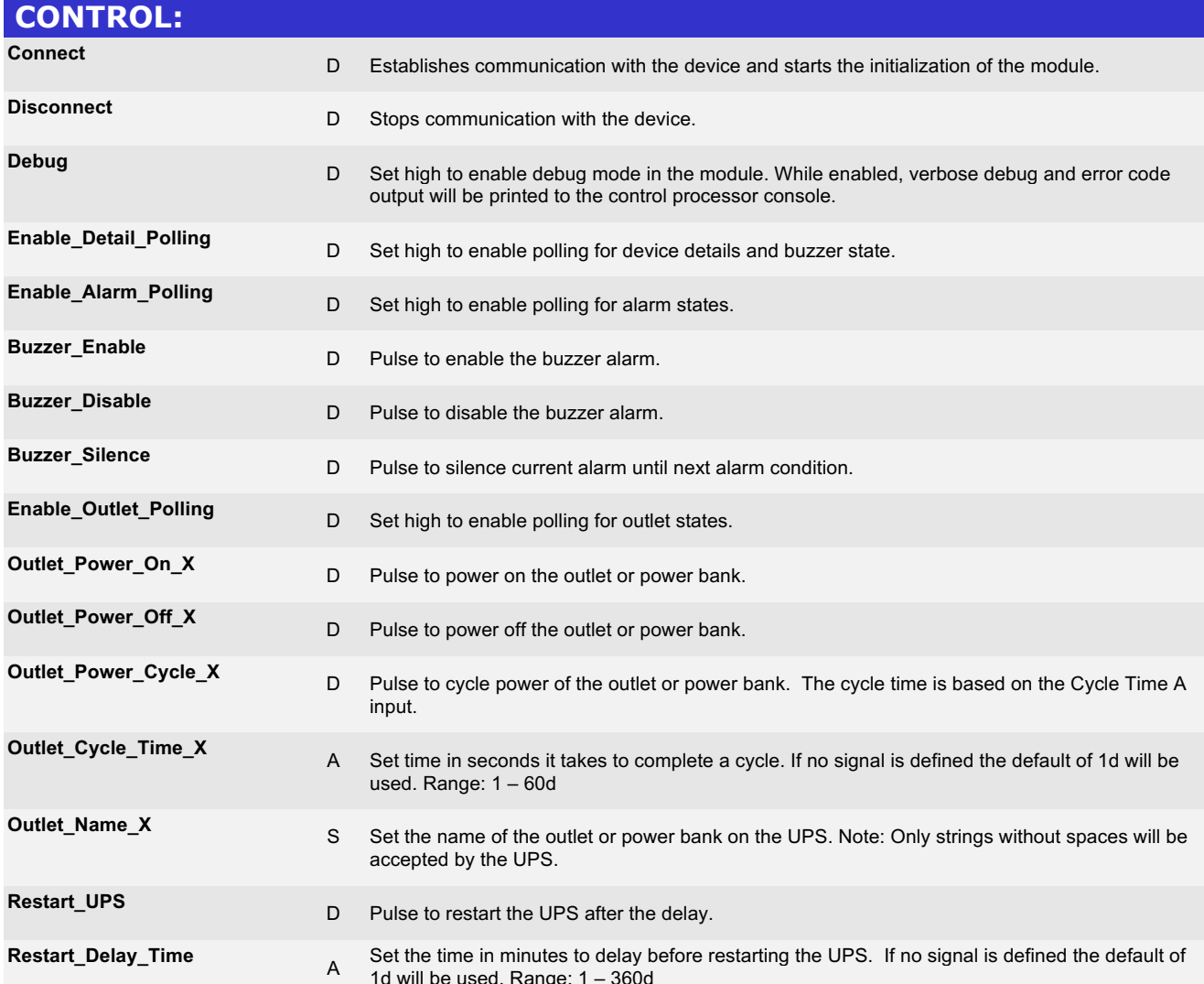

www.crestron.com

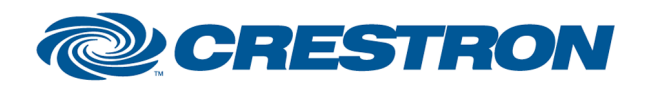

Partner: Middle Atlantic **Models: Nexsys** Device Type: UPS

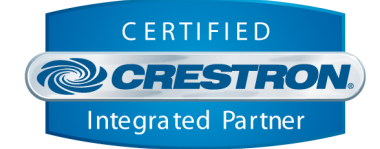

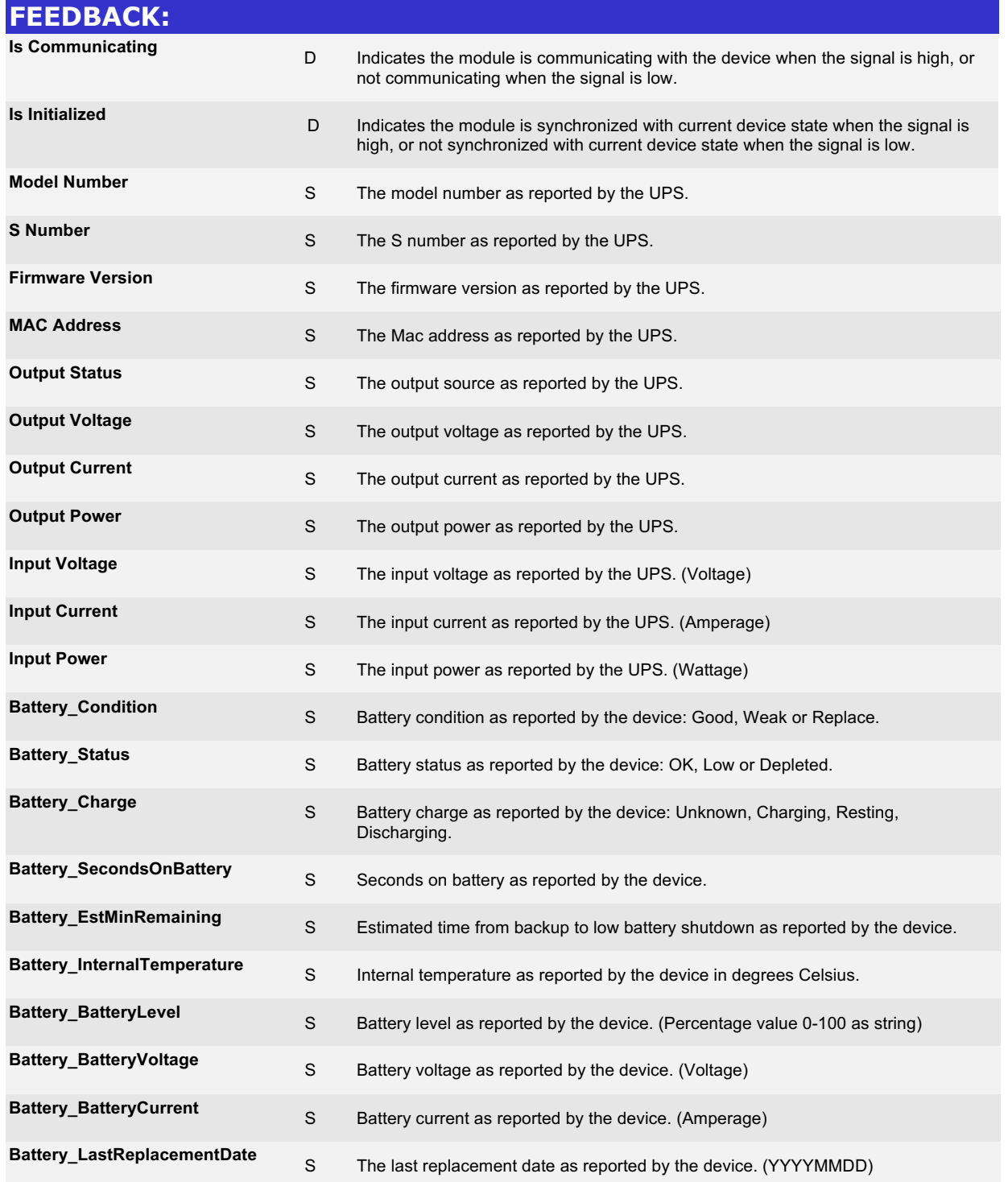

©2004 Crestron Electronics, Inc. 15 Volvo Drive · Rockleigh, NJ 07647 800.237.2041 / 201.767.3400

www.crestron.com

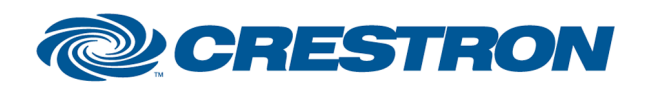

Partner: Middle Atlantic **Models: Nexsys** Device Type: UPS

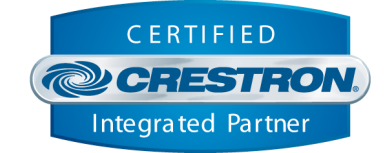

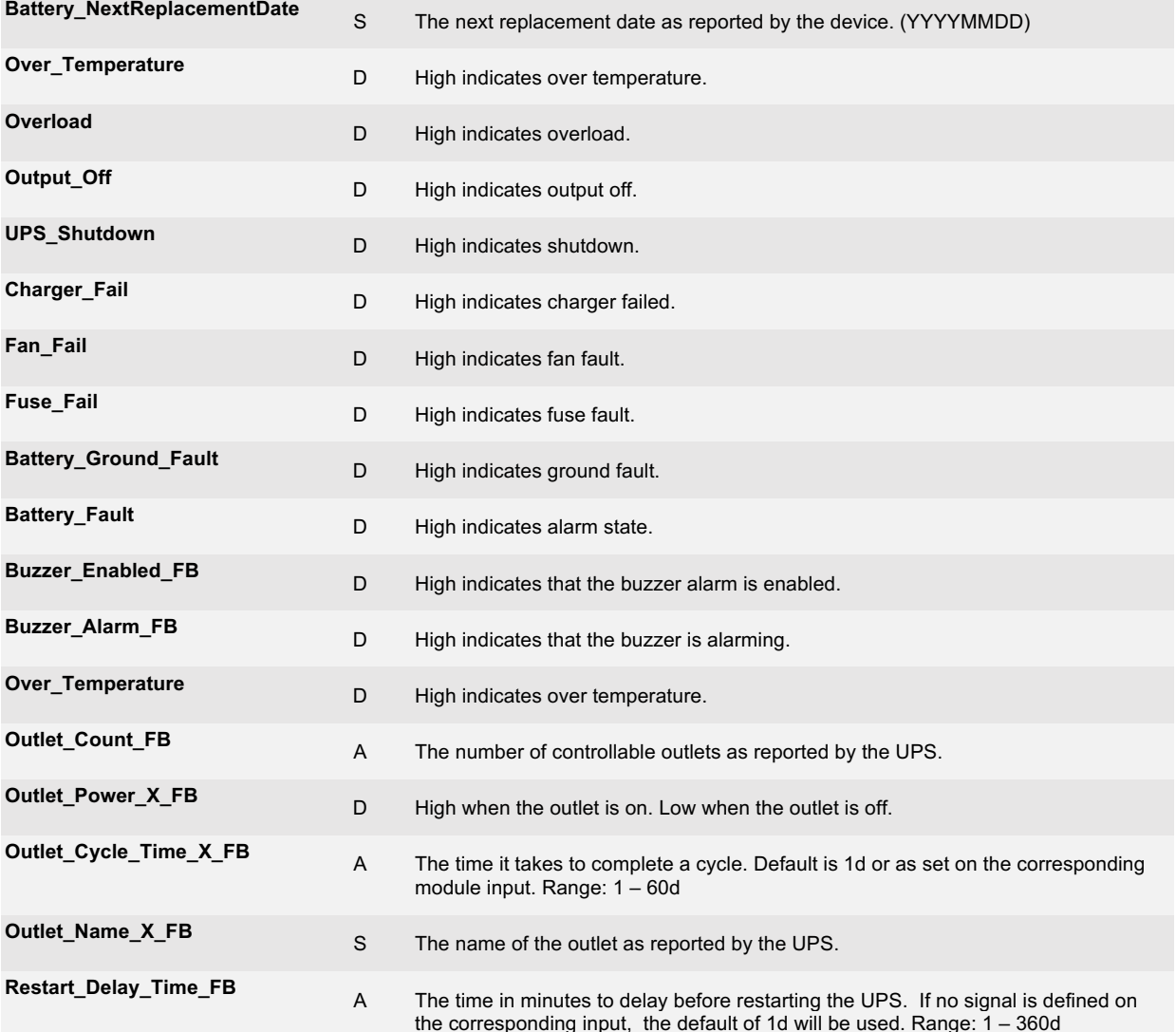

www.crestron.com

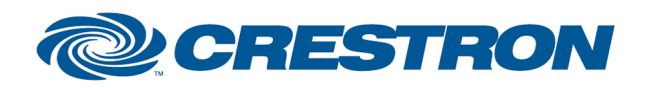

Partner: Middle Atlantic Models: Nexsys Device Type: UPS

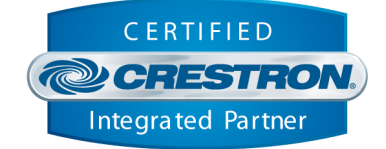

## **TESTING:**

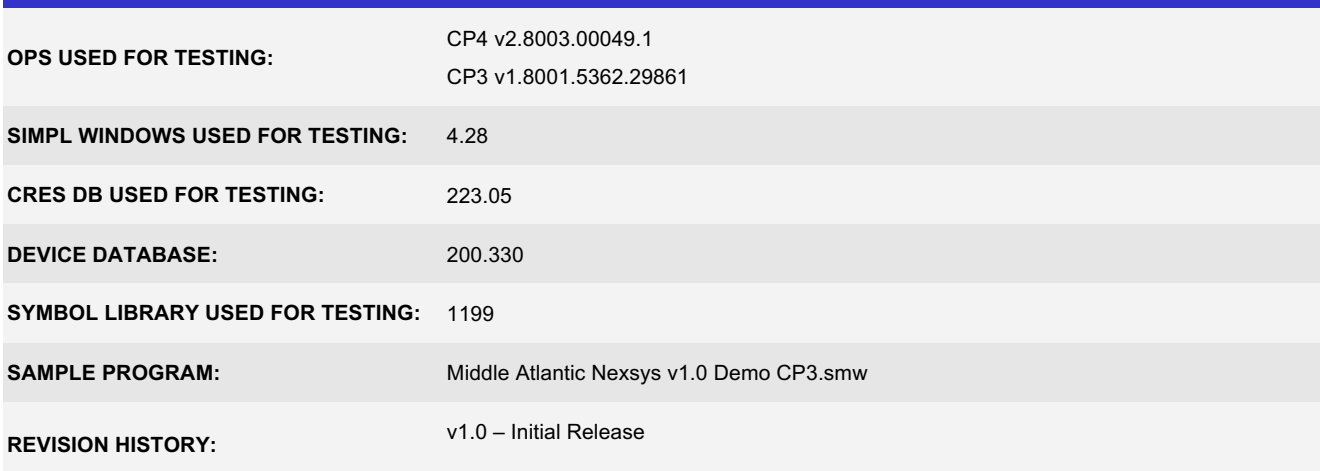